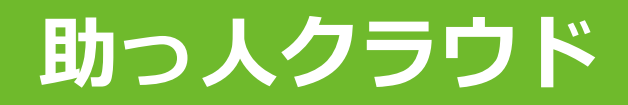

# **MYPAGE (施工写真共有)**

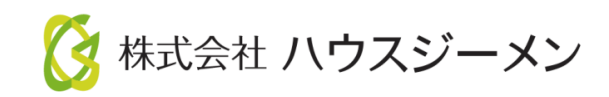

**MSJ GROUP** © House G-men Co., Ltd All Rights Reserved. Confidential

- **[施主閲覧権限確認](#page-2-0)**
- **[施主閲覧権限変更](#page-3-0)**

<mark>◇</mark> 株式会社 ハウスジーメン © House G-men Co., Ltd All Rights Reserved. Confidential 1 **MSJ GROUP** 

## <span id="page-2-0"></span>施主閲覧権限確認

#### **施主閲覧権限確認方法**

助っ人クラウドの「建築進捗履歴」で「施主閲覧可」にした施工写真がMYPAGEに 表示されます。

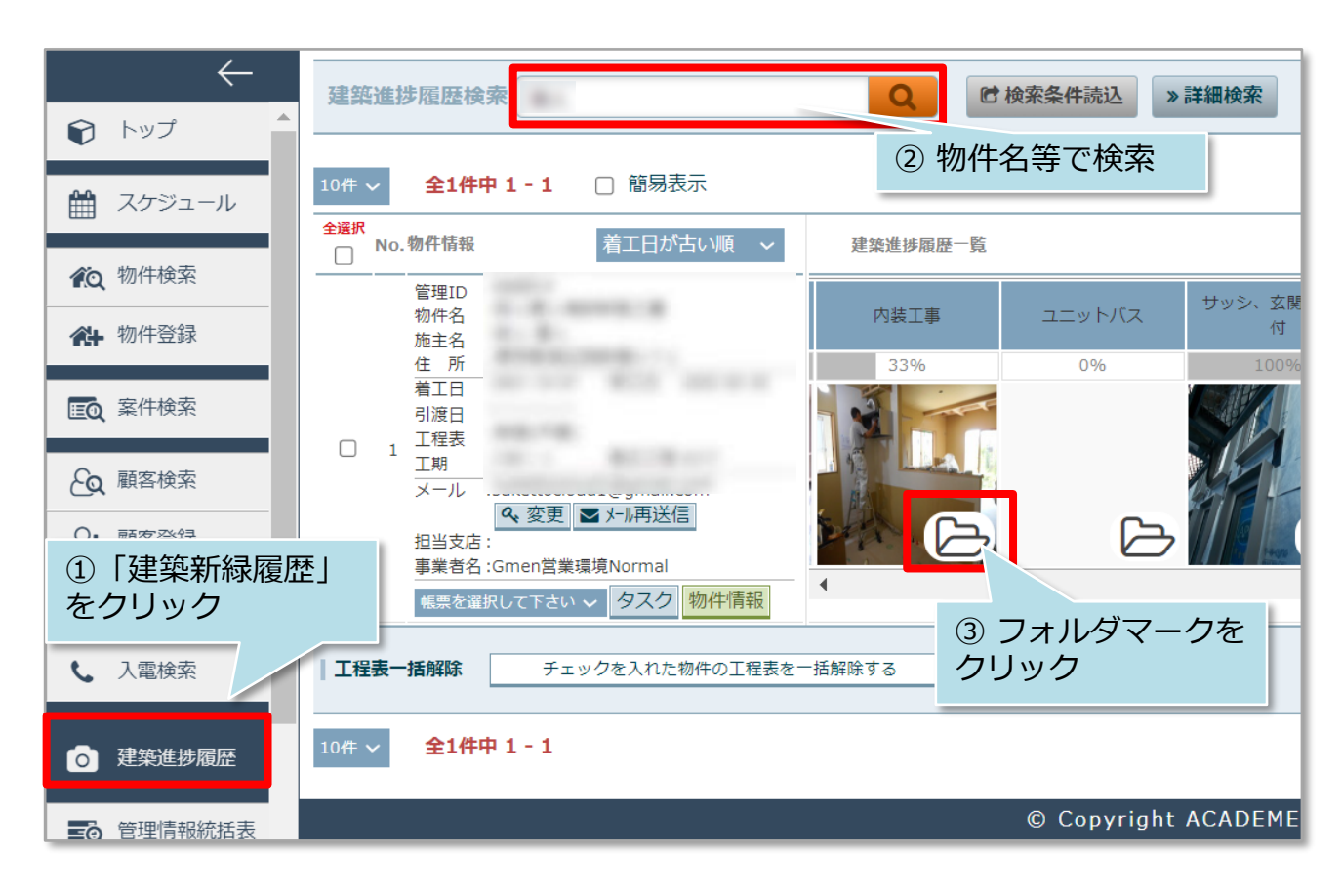

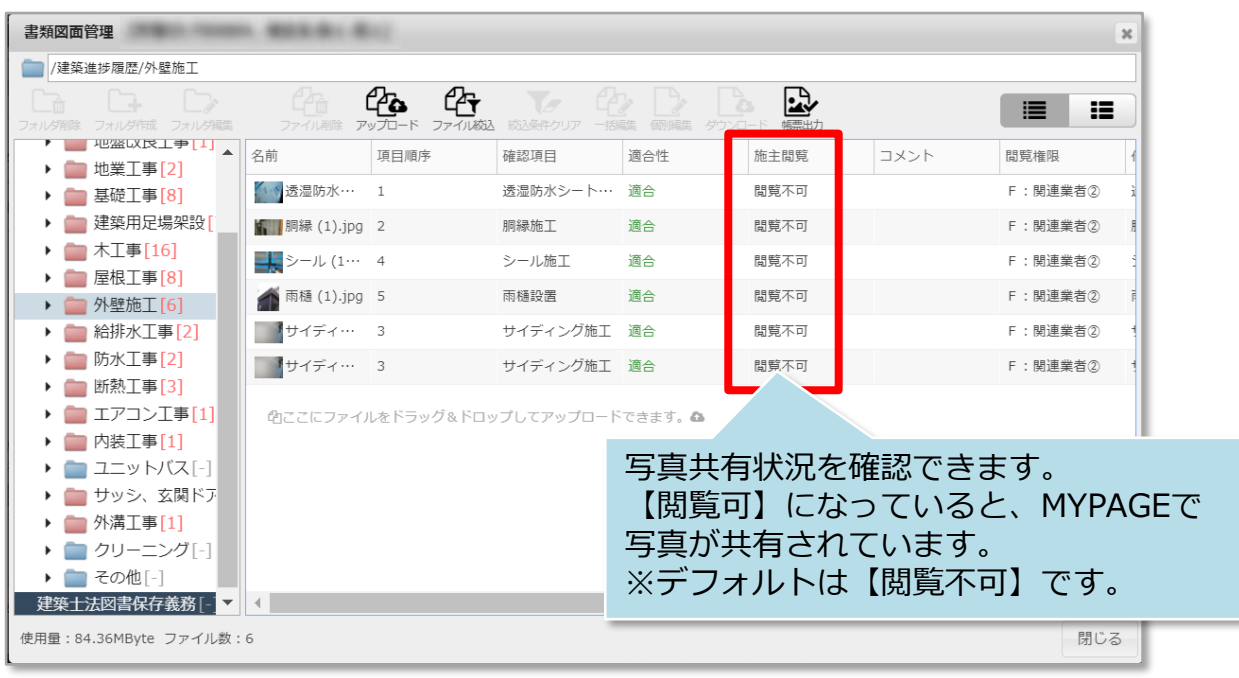

<mark></mark> 株式会社 ハウスジーメン © House G-men Co., Ltd All Rights Reserved. Confidential 2 **MSJ GROUP** 

# <span id="page-3-0"></span>施主閲覧権限変更

#### **施主閲覧権限(個別) 変更方法**

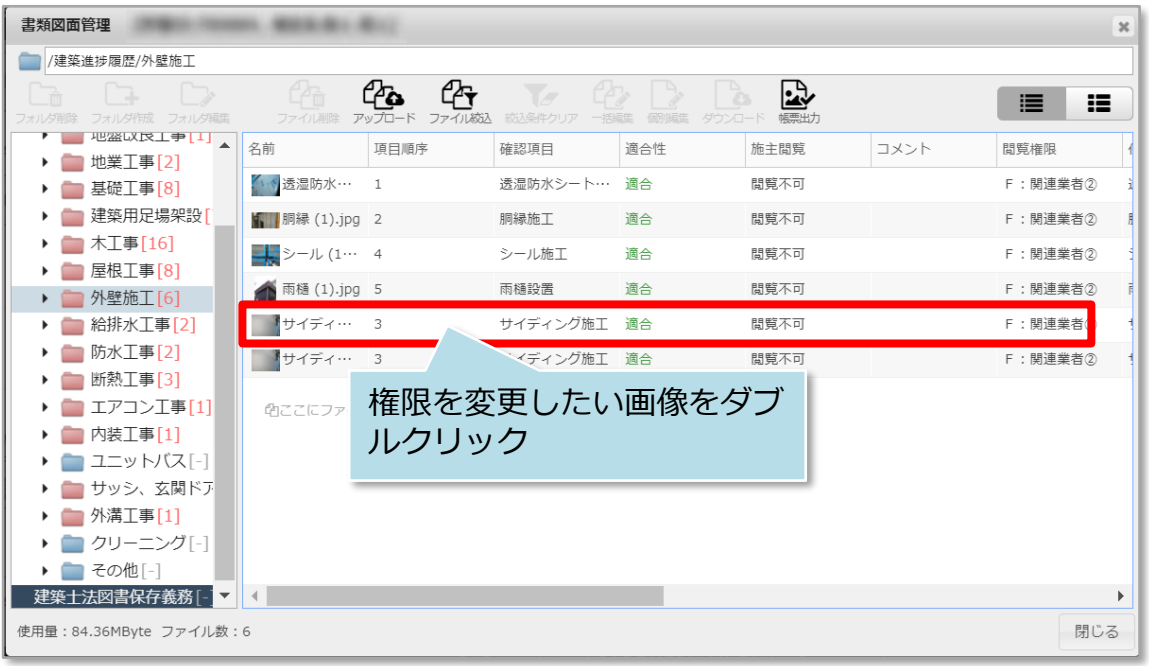

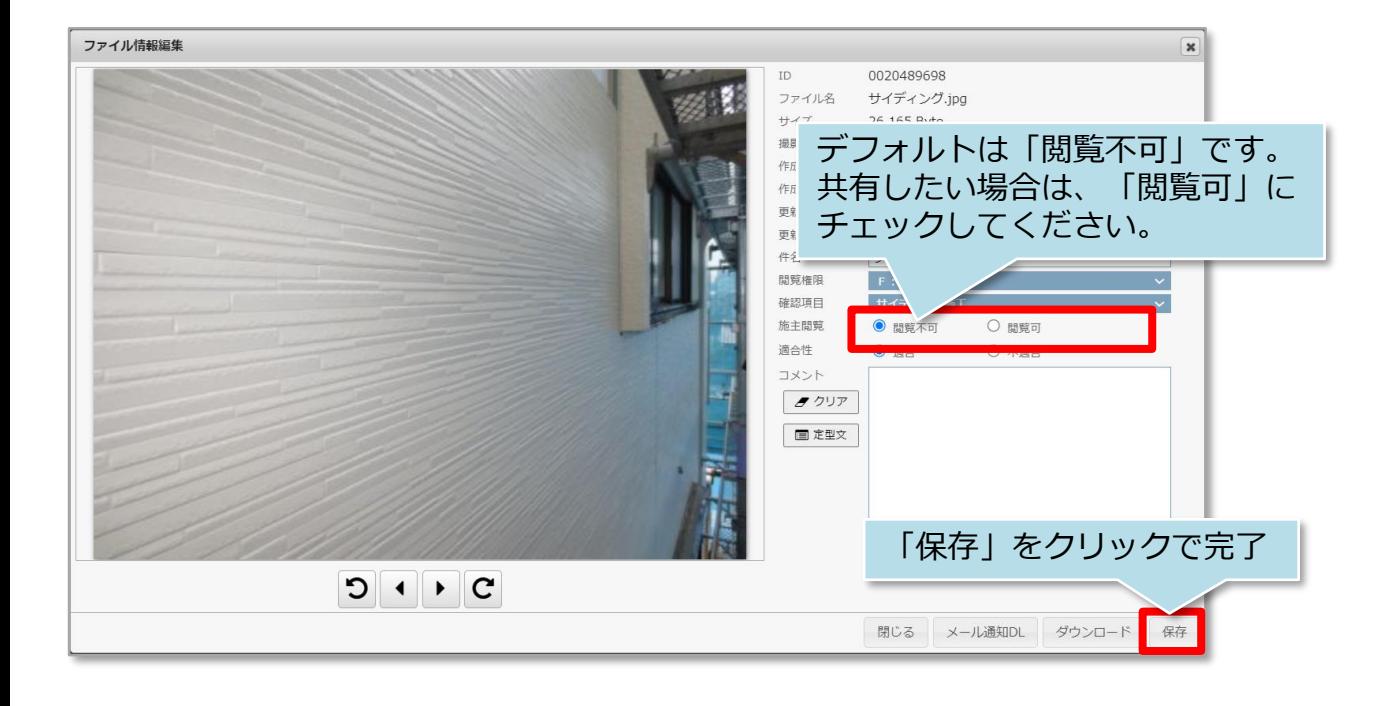

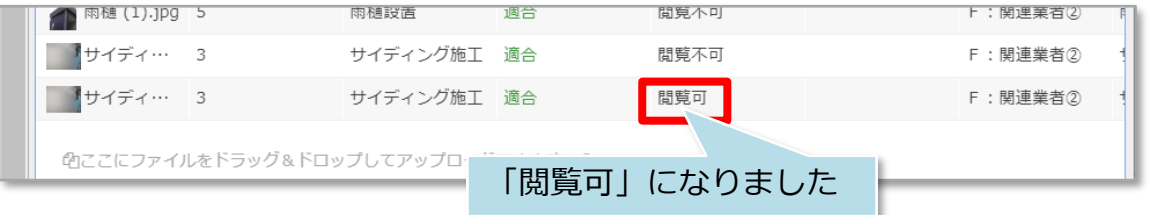

**MSJ GROUP ◆ 株式会社 ハウスジーメン** © House G-men Co., Ltd All Rights Reserved. Confidential 3

### **施主閲覧権限(一括) 変更方法**

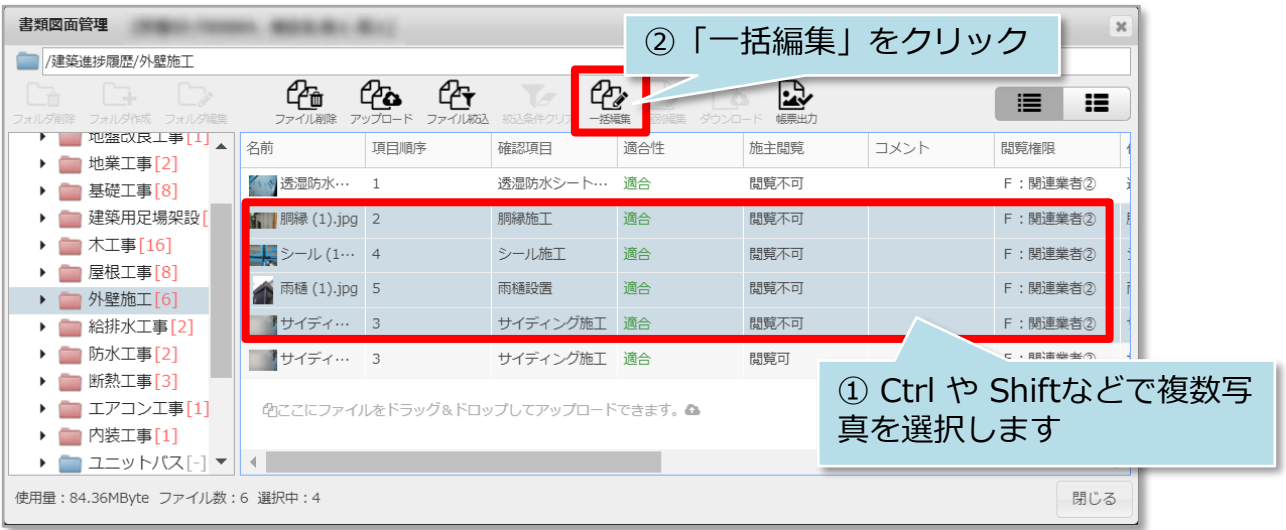

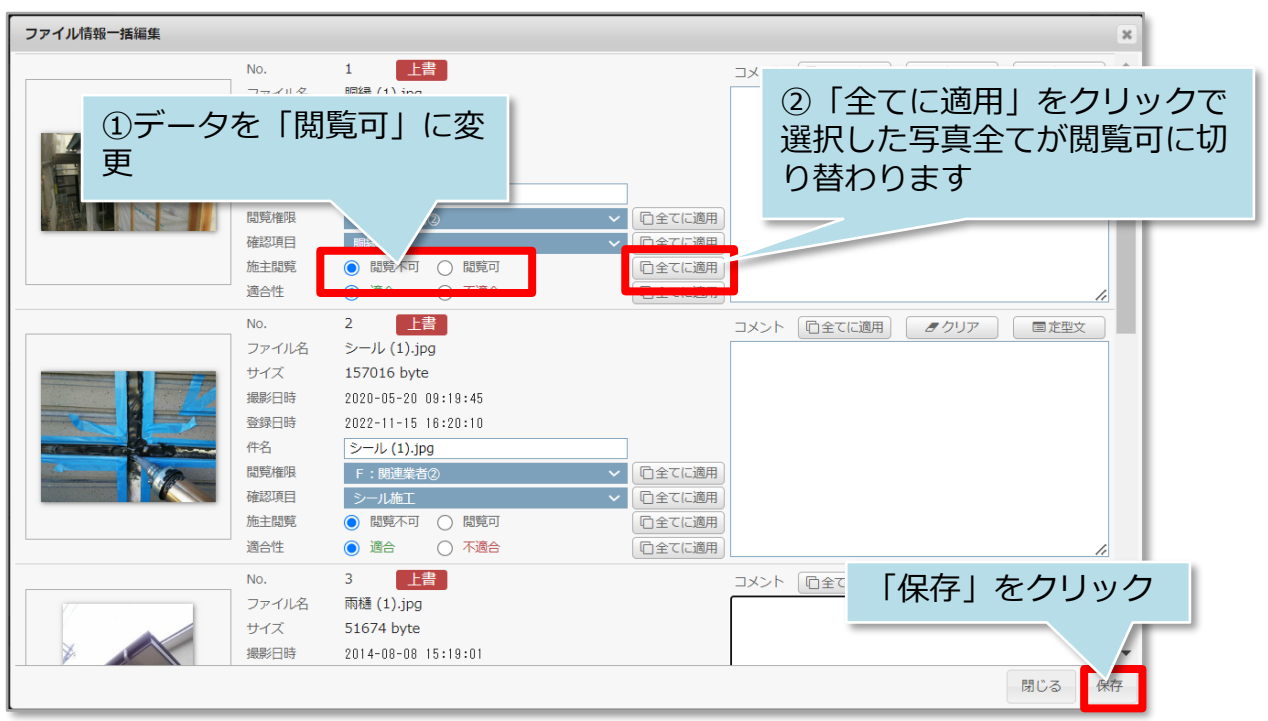

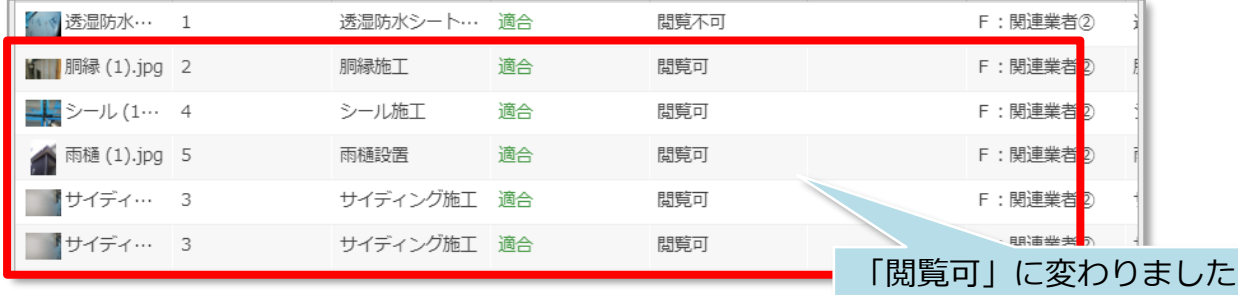

#### **MY PAGE画面**

#### お客様用画面 **PC**版

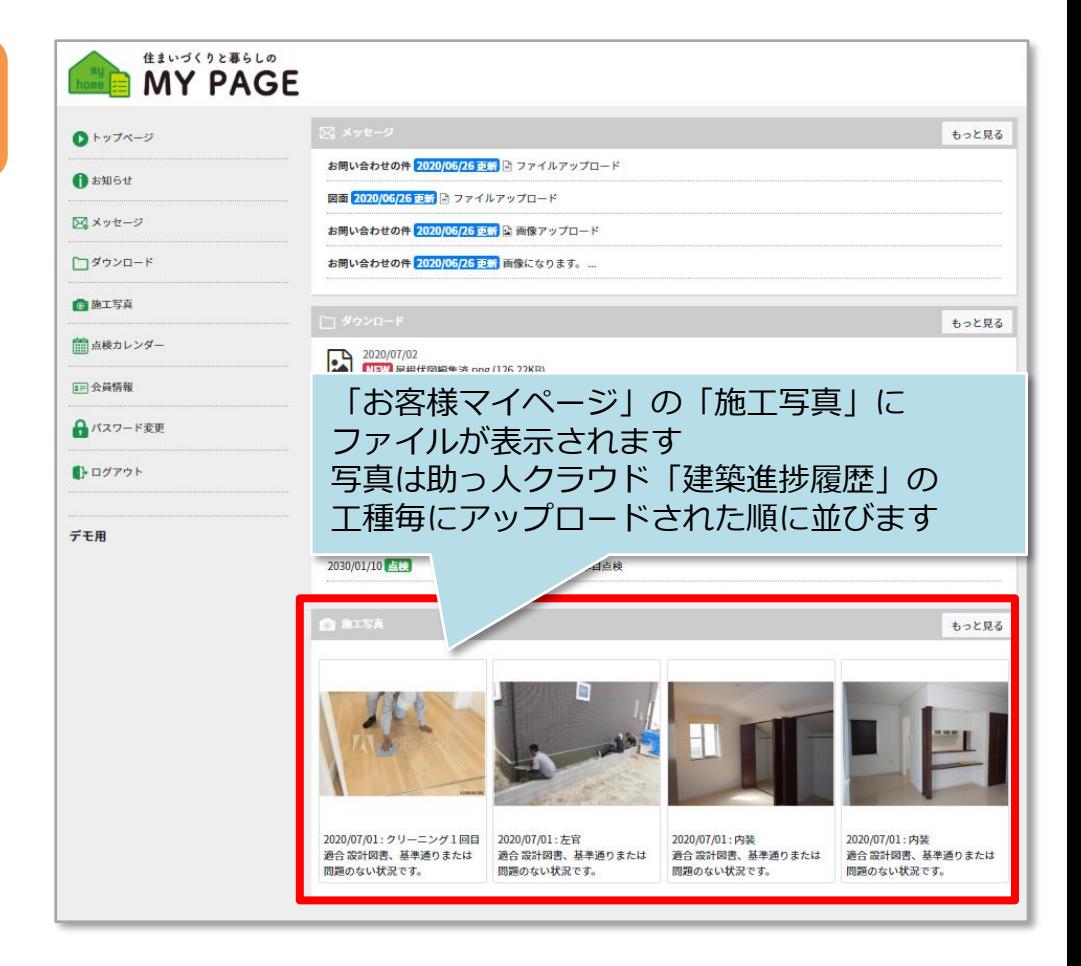

### お客様用画面 スマホ版

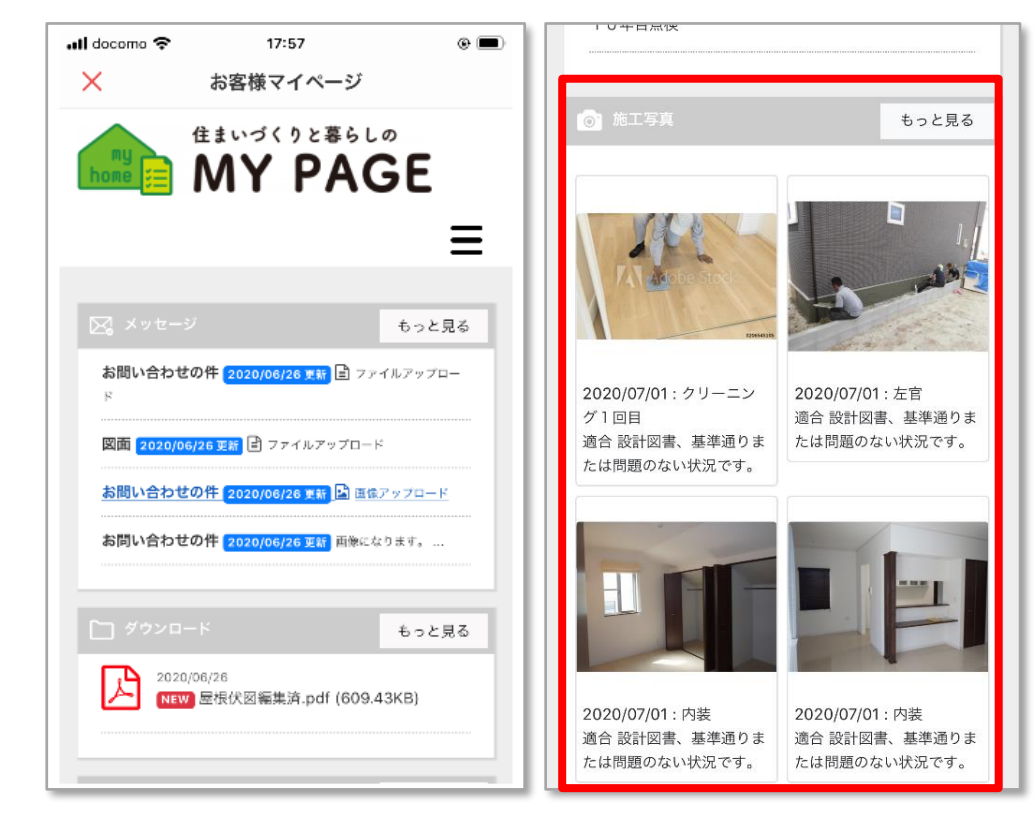

**MSJ GROUP** 

√ 株式会社 ハウスジーメン